# デバッガ**I/F** をクロック同期/調歩同期の選択方式における説明

Rev1.40 DEFバージョン 7.70A仕様 DEFバージョン 7.80A追加 DEFバージョン11.00A追加

## 【機能】

・DEF(Ver7.70A)より、一部品種に限り、デバッガI/F の選択および誤差の選択ができるようにする。

・DEF(Ver11.00A)より、一部品種に限り、クロック同期の速度も「標準・高速・低速」と選択できるようにする。

#### 【対応品種】

- 1) H8(PBC 無し)全品種<----Ver7.80A から対応
- 2) H8S(PBC 無し)全品種 <---Ver7.80A から対応
- 3) H8S(BOOT-PBC)全品種 <--Ver7.80A から対応
- 4) H8SX(PBC 無し)全品種 <---Ver7.80A から対応
- 5) SH-2(BOOT-UBC)全品種<--Ver7.80A から対応
- 6) SH7214 (BOOT-UBC) <---クロック同期の指定はできません。
- 7) SH7215 (BOOT-UBC) <---クロック同期の指定はできません。
	- 8) R8C14 以上(一線式シリアル) <-クロック同期の指定はできません。

## 【CPU設定】

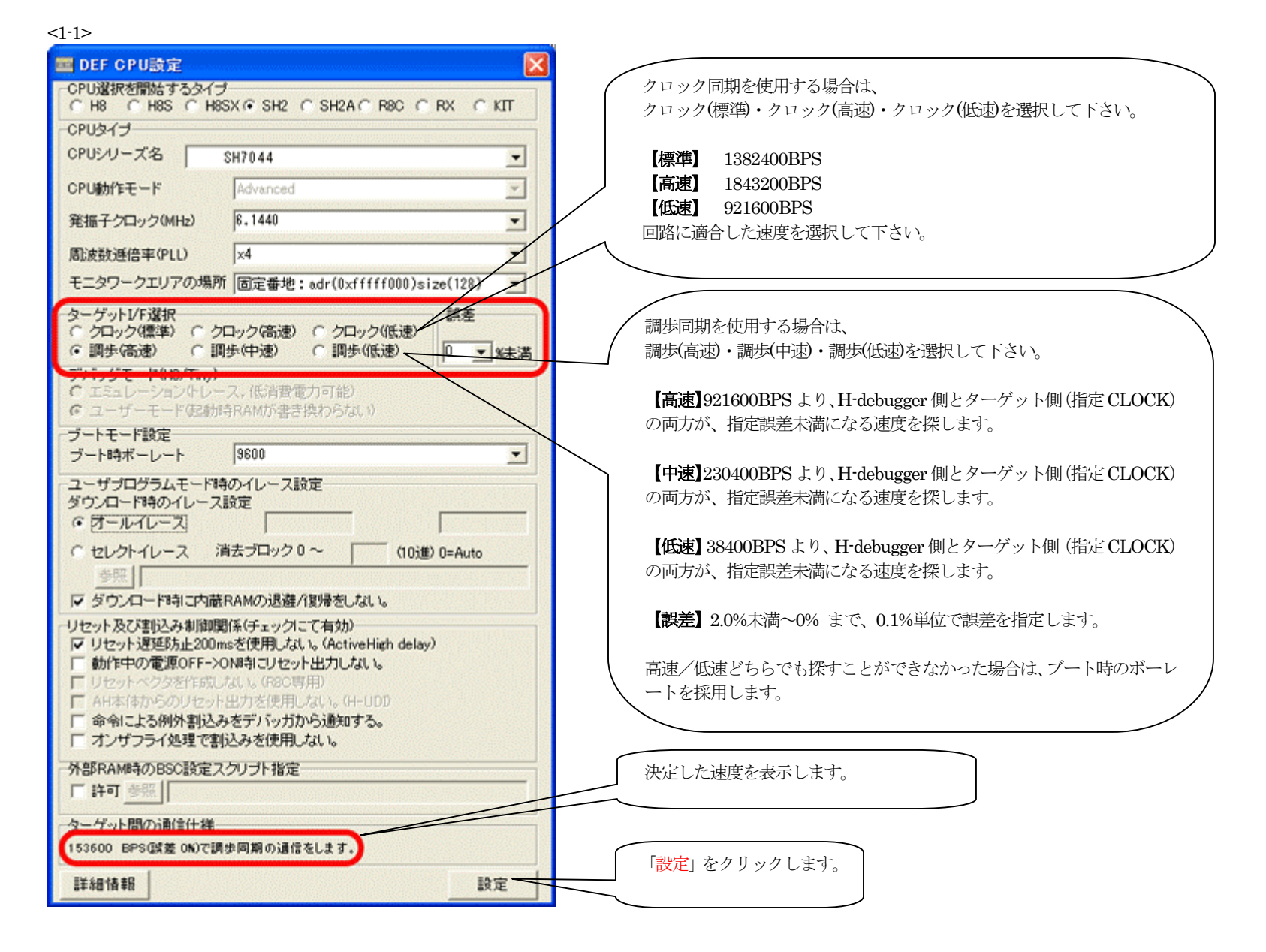

## 【注意事項】

- 1) 指定品種決定まで、H-debugger のI/O 初期化をしますので、ターゲット側に影響を与えないためにも調歩同期の場合は、SCK 信号は開放(未接続) にして下さい。
- 2)調歩同期の場合、指定ボーレートのモニタを組み込んだ後、誤差変更等によりボーレートを変更した場合は、
- DEF メニューの<オプション>-<フラッシュROM ライター>で全消去後、モニタを入れて下さい。
- 3)ボーレート等を変更した場合は、必ず「設定」をクリックして下さい。

# 【動作画面例】

<1-2> 調歩同期の接続例

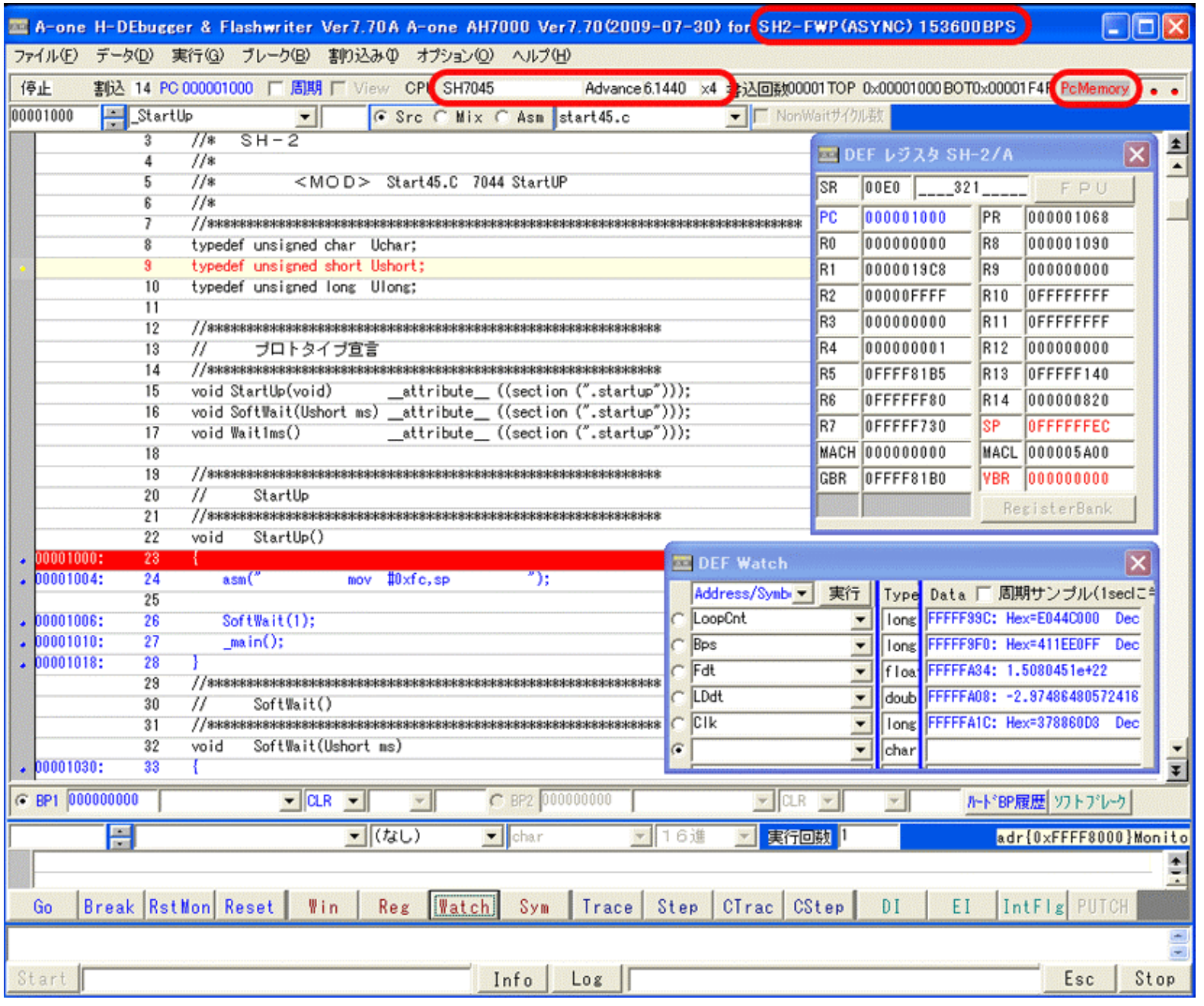

1)全てが正常動作した場合は、このような表示になります。

2) タスクバーには、ターゲットとの接続ボーレートが表示されます。

3)「PcMemry」部分が、シルバーのペン赤字が、調歩同期モードであることを示します。